## Photoshop Cs6 Windows 7 64 Bit Download ((NEW))

While there's no denying that Adobe Photoshop can make some of the tasks in the video editing world a lot easier, it doesn't mean it's a breeze to use. We're going to show you how to install Adobe Photoshop on your Windows computer. Follow these steps to install Adobe Photoshop on your computer. First, you'll need to download and install the Adobe Photoshop on your computer. To do this, first go to the Adobe website and select the version of Photoshop that you want to install. Once you have the download, open the file and follow the on-screen instructions. Once the installation is complete, you need to locate the installation.exe file and run it. Once the installation is completed, you need to locate the patch file and copy it to your computer. The patch file is usually available online, and it is used to unlock the full version of the software. Once the patch file is copied, you need to run it and then follow the instructions on the screen.

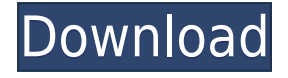

PC-only readers: just in case you've been living in a cave for the past week or so, the tablet-only iPad Pro now comes from Adobe. For our review, we had a chance to look at Photoshop Sketch, its iPad app, which is fully integrated with Photoshop CC via the Creative Cloud. Through the Sketch app, you can create vector graphics directly on the iPad Pro (as you would using a drawing tablet), with the Apple Pencil pointing to the canvas to draw. And, if you create illustrations in Sketch, most of them will be imported directly into Photoshop to be brought into the big world of Photoshop. There are a lot of desktop plugins available for image editing, and there are also a lot of plugins aimed at mobile devices, so how well do they work with each other? Does industry-standard software let you make your own plugin work magic? Testing image-editing plugins on a powerful background helps answer that question. And, of course, it's not just the plugins tested that matters; if the plugins tested don't work, after all, the software developer isn't going to be happy. But if the plugins actually work, but aren't something the developer had thought about, then the software developer is going to be upset both with the reviewer for noticing the flaw while working and with the plugin developer for not filling the gap. In the last few years, all the smartphones in our test lab have gotten good enough cameras—with top-end DSLRs, you can often get away with photographing a subject and editing the file from your back pocket—so we stopped worrying about whether the reviewer has a camera with autofocus, or whether his lenses are expensive, or whether the phone for shooting photos is rated to withstand water immersion.

## Download Photoshop CC 2018 Version 19Serial Number PC/Windows {{ lifetimE patch }} 2022

Thomas is the co-founder of Instapainting.com . He's a professional photographer who loves to share free creative tutorials that will help you improve your photographic skills. To learn more about Thomas, check out his website at "www.instapainting.com" **What It Does:** Color Correction – It's in the basics of this tool that you get all the majorcolor adjustment functions. This includes the White Balance adjustment (WB) – color correcting your image's color, contrast, lighting, and brightness. We've also included this in our tips section. **What It Does:** Quick Fix – With the Quick Fix options, you can immediately fix common problems like camera shake and lens aberration. It can also be used to crop any photo with the Crop tool. **What It Does:** Adjustment Layers – With Adjustment Layers, you can stack several sets of adjustment settings (like light and shadow) on top of one another on a single layer so you can make changes to a specific part of the image without affecting other areas. There are a few different preset adjustment layers but you can also create your own. Compose – With the Compose tool, you can adjust the way an image is composed to give it some much-needed edge. **What It Does:** Duplicate – After you make an adjustment, the Clone tool can be used to duplicate the area where the adjustment is happening. It's great for when you want to make a change in a small area and be sure it sticks. 933d7f57e6

## Download free Photoshop CC 2018 Version 19With Full Keygen With Serial Key For Windows 2022

Users should continue to test their applications after the transition to ensure that their current content works as expected. However, after the transition, Photoshop will no longer work with these features, so content created using these features may break after the transition. Adobe Photoshop CC includes three file types – .psd, .icm, and .cdr – to help set and save preference settings. The.icc file type stores the color settings for a layer. The.icm file type stores other preferences, such as the use of gradients. The.cdr file type stores all of the settings for a preset effect. To open one of these file types in Photoshop, go to File  $\rightarrow$  Open or type in the Open dialog box, and select the file type. The .psd file type includes settings related to Photoshop's document-based projects, while the .cdr file type stores settings for the preset effects. For example, if you use the iOS Tools Panel of the ">>" across the top or

"<>" folder. The Color Libraries folder stores color libraries, including a /PSD Color Library/Color Variations folder, which denotes a set of color variations that can be applied to a currently open project. If you use a folder to group named files, you can select them all in the Folder options dialogue box of the File > Open > File Options dialog box. After you set the location you want to open the files, you then select the Open > Open > File Type button to set the file type to either.psd,.icm, or.cdr.

photoshop lightroom cs6 download free download photoshop cs5 lite liquify plugin photoshop cs6 download twain plugin for photoshop cs6 64-bit download photoshop cs6 64 bit setup download photoshop cs6 64 bit windows download free download photoshop cs5 crack full version download photoshop cs5 crack 64 bit photoshop cs6 2016 download adobe 3d photoshop cs6 download

With the release of Photoshop CS6, it incorporated some amazing features and updates that makes it easier than ever to work on your photos. A new toolkit allows you to work more efficiently, and help avoid the tedious and time consuming process of having to learn a new software. After around two decades, Adobe launched Adobe Photoshop CS6. The new version was released that time with the support of the new features, smart layers, content-aware tools, painterly controls, deep image tools, new shapes and adjustment layers, scaletype adjustments, object selection, new lens brushes, lens flare tools, and other many features. With all the features, it can be understood that it is the best in terms of photo editing software. \* Many users state that Photoshop is the best for 2D graphics, photo editing and digital artwork, for editing photos, designing photorealistic images, designs, graphics, and print and web design. Photoshop has strongly established itself as an industry leader due its flexibility in use, ease of use, and reliability. Also considering its powerful tools and advanced features, it is a great tool for web application developers. Very convenient for moving the image to a specific corner or any offset position. It also offsets the image horizon or vertical line. This tool allows editing any part of the image. It has several properties that you can use to align the image. It is a feature that is newly introduced in the latest version of Photoshop. It helps in fixing up jaggy images, broken links and errors in the image. It uses image features to replace similar parts of an image and fill up the holes.

The most powerful features of Photoshop let you guickly and easily make professional-guality images using simple tools. The best photo editing software has features that involve color, adjustments, and more. Photoshop is a tool to edit and compose images. Photoshop makes it easy to work with vector graphics, add Photoshop layers, decide how you want your images to look, and preserve your work over multiple versions of a page. More than 400 million people currently use Adobe Photoshop to bring ideas to life and to explore complex concepts. In 2018, it has been recognized as the best overall graphics software by readers of the A List Apart, an independent magazine of web technology, in the "Best of Web Design" awards. The latest release includes several improvements in photo editing tools and content-aware type tools. Additionally, tools for using multiple brushes have been enhanced to support artwork on images of almost any size. Specifically, brushes can now be used fully in low DPI areas. Adobe Photoshop allows users to work with images in digital formats, including photographs, video, and digital still and graphic content. With Adobe Photoshop, users can edit photographs to correct light, color, and other attributes, create and modify textures, add special effects, or remove objects. Photoshop is still the best tool for small businesses and amateurs looking to start using Photoshop to transform their photos in creative and fun ways. Photoshop's user interface is very simple (if complex in its capabilities), and Elements is designed to be both a proper subset of that feature set and a starting point for users who want to get out of their comfort zones.

https://new.c.mi.com/global/post/487576/Download\_Supaplex\_Windows\_7\_X64\_UPD https://new.c.mi.com/th/post/1330456/HD\_Online\_Player\_The\_Transporter\_Refueled\_English\_ https://new.c.mi.com/th/post/1330785/Xforce\_Keygen\_Adobe\_Premiere\_Pro\_Cc\_Torrent\_VERIFI https://techplanet.today/post/nokiabestbb5easyservicetool188crack-top https://joinup.ec.europa.eu/sites/default/files/document/2022-12/La-Chiave-Universale-2012rar-PATC HED.pdf https://joinup.ec.europa.eu/sites/default/files/document/2022-12/AutoCAD-Electrical-2013-X86-32bit-Product-Key-And-Xforce-Keygen-FULL.pdf https://new.c.mi.com/ng/post/65753/Summacut\_D120\_Driver

https://magic.ly/8acichpulde/Stellar-Phoenix-Excel-Repair-5.5-!NEW!-Crackl

Every day, users around the world rely on Photoshop to create and edit images. Many use other tools for certain types of work. However, Photoshop's flexibility and feature set make it the #1 choice for sophisticated image editing – by a wide margin. Learn more about Photoshop in its 30<sup>th</sup> year. The new Learn by Doing features are available in Adobe Photoshop CC 2019 and Adobe Photoshop CC 2019 Channel and for macOS Mojave, Windows 10 April Update, Windows 8.1 Update 1 and above, and Windows 7. In the Learn by Doing features, members of an online community, the Photoshop Masterclass, can see and comment on the latest Photoshop teaching content shared by expert instructors, solve problems and engage with other students. In Design School, a web-based application accessible from a browser, new teaching methods are displayed in an immersive imagebased, web application. In addition, users can follow steps to build their own 3D models by following step-by-step photos or curated videos. In Touch Tools, users can see how to use new Photoshop editing tools and make changes to their work the most intuitive way possible. This includes design tools, including the added selection tools and the new markup tools. Go to learn.adobe.com to learn more. Users can now invite individual or group members to collaborate on a Photoshop project by sending invites to any Photoshop users they have on a shared drive, OneDrive, or as email recipients. Quick invites can be sent from their My Drive (Drive icon) or other drives. Photoshop users can add drives to the app by signing into Photoshop Web Viewer. To share a folder containing a curated collection of PSDs, simply drag and drop files into the folder. Then, invite someone or view them in the app. The invite can be sent to a single recipient or to all recipients of an individual invite.

It is a very useful update, as it allows you to distinguish between layers that you can manipulate and layers that are locked. You can freely edit layers that are locked, but you can't edit the locked layers. In doing so, you can save some time. The auto save feature of this program is good compared to other programs. You can always save it as a PSD file. The newest version of the program has a new whiter color feature that allows you to introduce more brightness into the make-up of your image. You also have options to edit small details like brightness, contrast and saturation of the image. The new feature is implemented by using layers. The darker layer will use the effect on the lighter one. And a lighter layer will use the effect on the darker layer. Since they are on layers, they will be quick to update or change. It is also easy to add transparency or crop with layer masks. The image editing or the manipulation is deactivated or enabled depending on the type of changes made to the cropped part of the photograph. You can also deactivate the changes if you think they do not apply to the picture that you have selected. Adobe Photoshop represents the pinnacle of CSS cutting edge. Photoshop could be used to create a new web layout that would make ghost but we ask you are proficient in web development. It is a difficult and time-consuming task for designers and developers. Photoshop, a widely used and one of the best imaging software, is currently also considered as an online tool. In Photoshop, you can crop & photographs, make selections, edit text, vectorize pictures and much more. It provides designers and photographers with a wide range of tools. They are designed in a way that makes its user interface friendly and easy to learn. Additionally, Photoshop CS3 offers a lot of graphic customization features such as seamless editing tools and support for various sized templates. Photoshop CS3 brings lots of advanced editing tools and graphic optimization features that make it the perfect image editing and graphics software. You can edit, crop, resize, add and remove layers and corrections. Plus, Photoshop CS3 is capable of editing multiple images with one action. It has built-in content-aware fill, color adjustment tools and a new structure of adjustment layers. Photoshop CS3 has a large number of transition, animation, and motion graphic features that include simple shapes, complex dynamics, background morphologies, scanners and mid-compositions. With fewer features and new interface, it will be easy for you to feel yourself at home. Then, it is easy for you to handle even larger images.